<Label design>

<Label location>

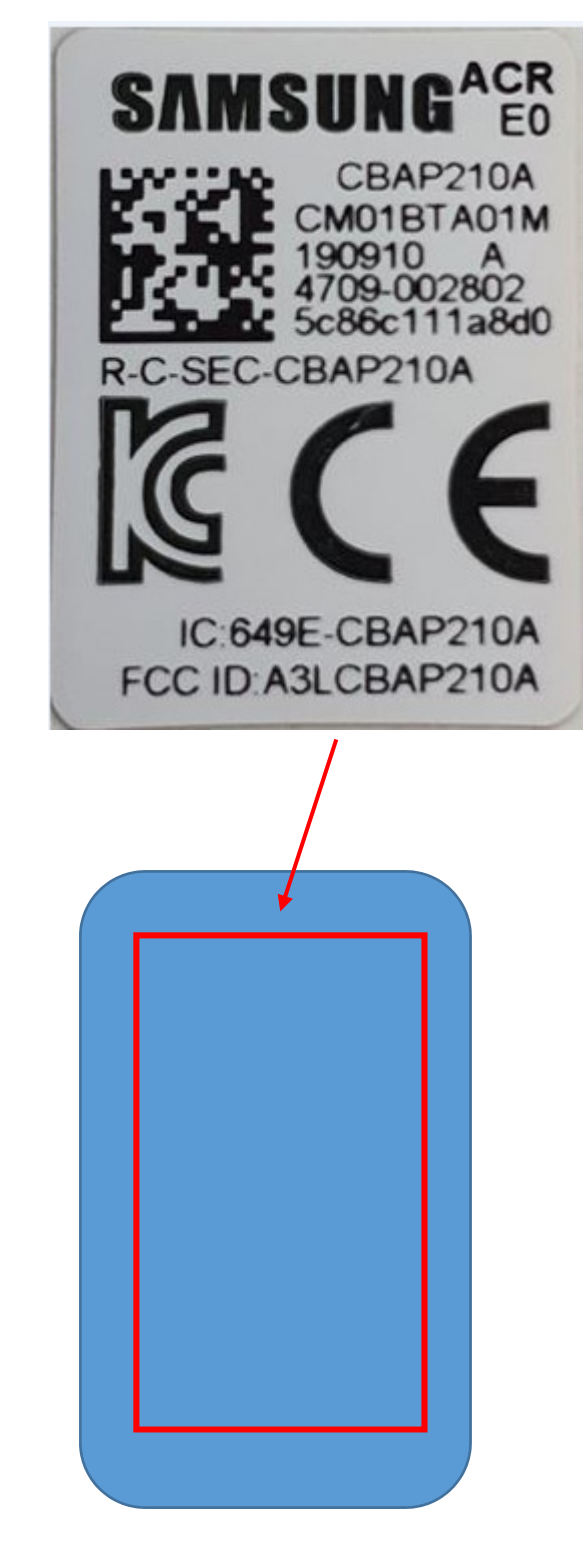

**Front of the module**